## **REI BlackBook**

## JumpStart Training Choosing The Right Domain in 3 Easy Steps

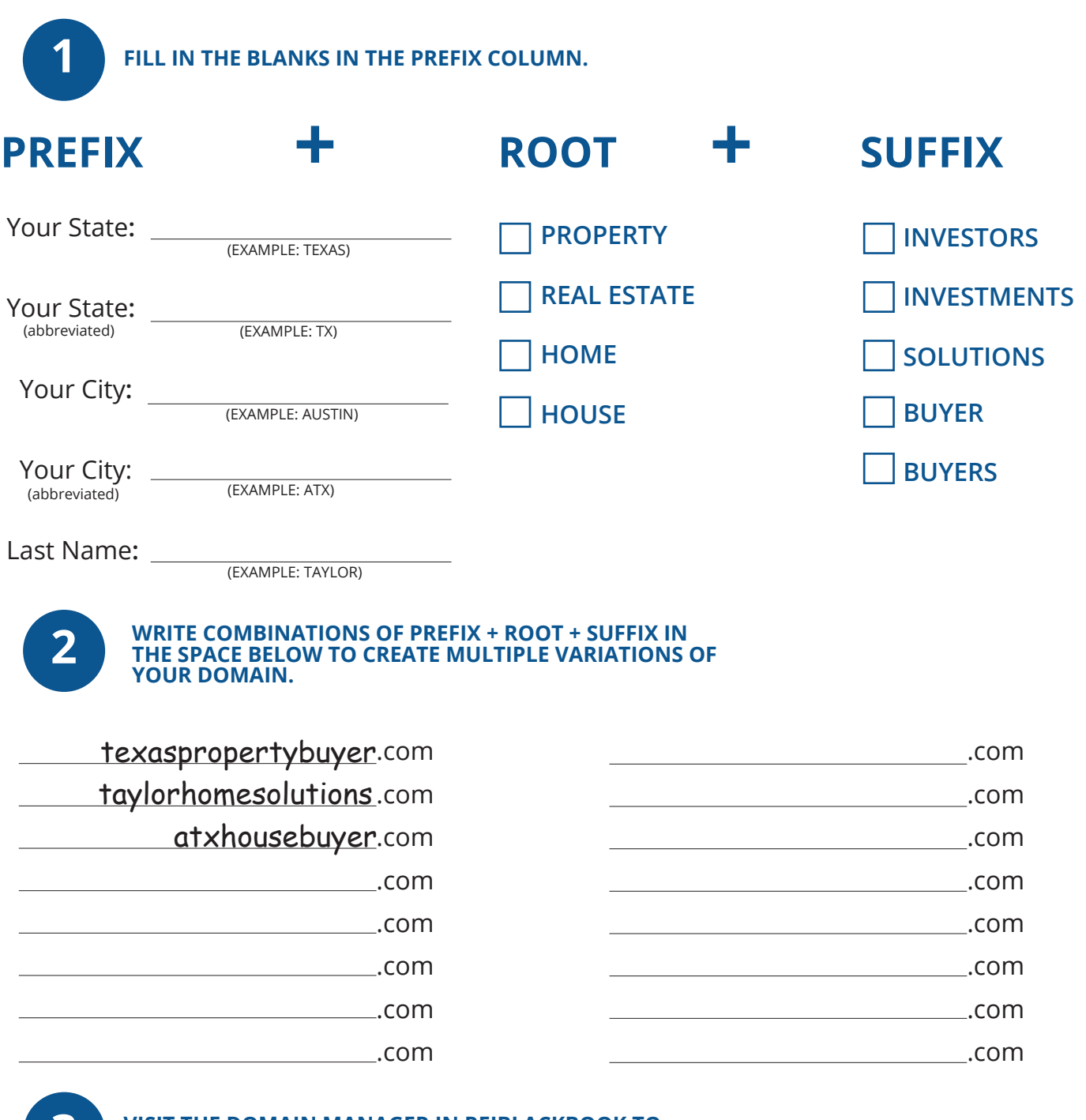

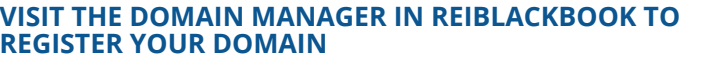

**3**

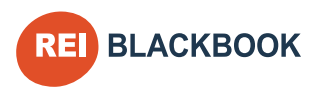